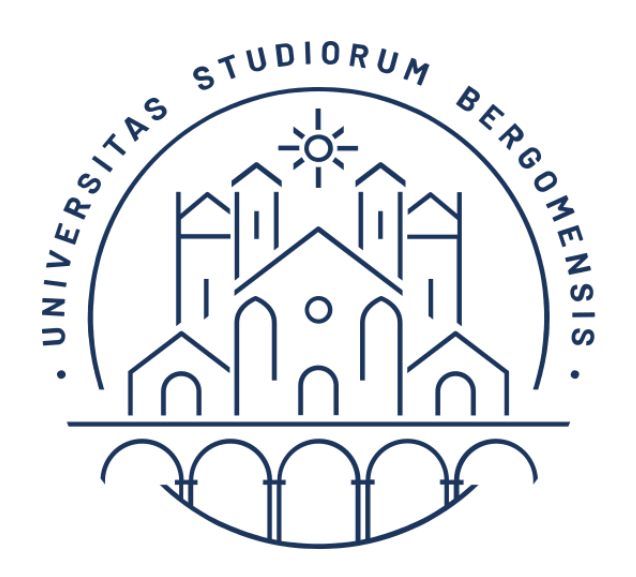

## UNIVERSITÀ **DEGLI STUDI DI BERGAMO**

# Guida ai Servizi per studenti con DSA (Disturbi Specifici di Apprendimento)

#### **INDICE**

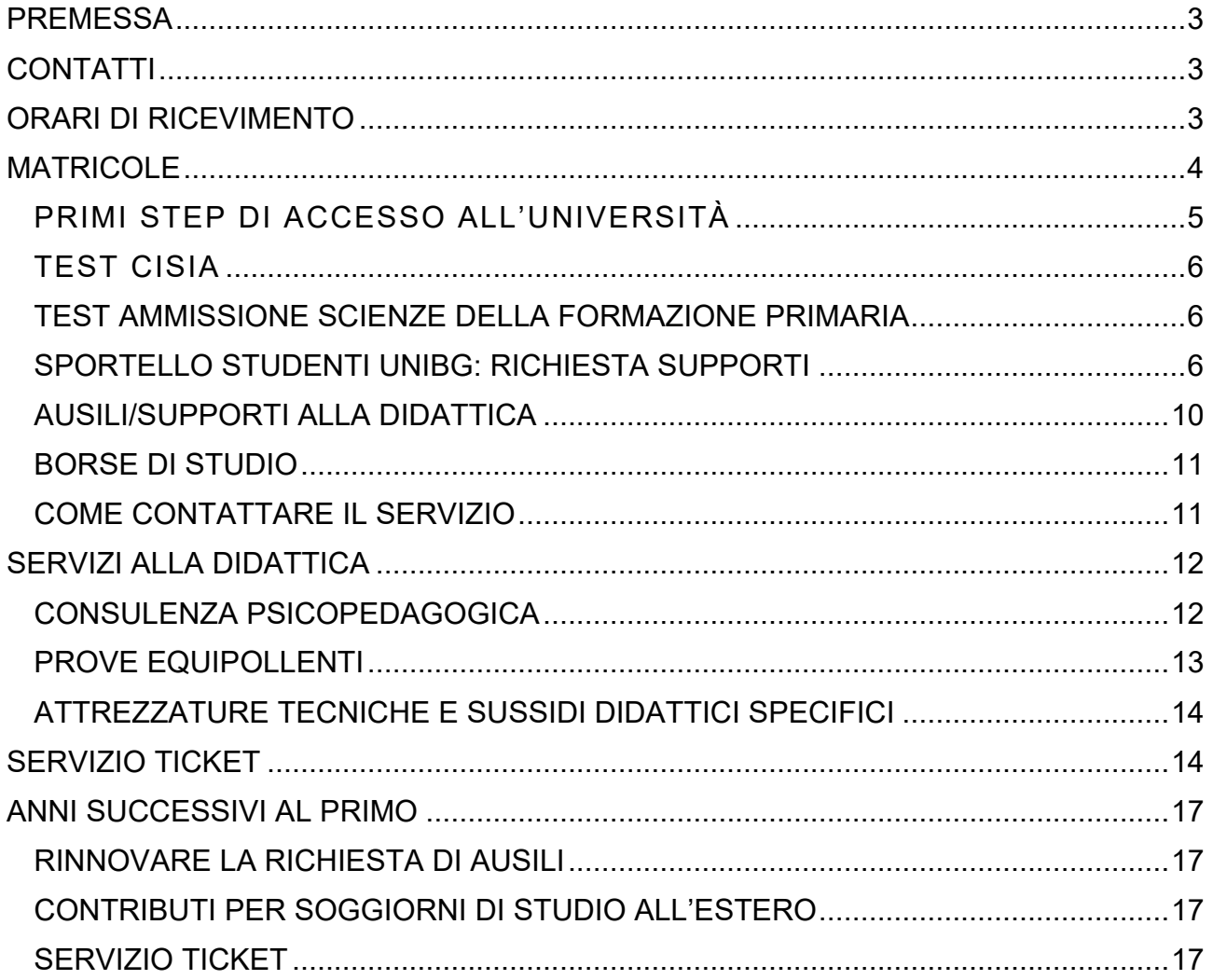

#### <span id="page-2-0"></span>**PREMESSA**

La seguente guida racchiude diverse indicazioni per studenti con Disturbi Specifici di Apprendimento (DSA) che si basano sulle richieste giunte al Servizio nel corso degli anni.

La guida è quindi stata creata per semplificare la conoscenza delle procedure da utilizzare nei diversi Servizi.

#### <span id="page-2-1"></span>**CONTATTI**

Prof.ssa Serenella Besio, Delegata alle politiche su disabilità e diversità MAIL: [serenella.besio@unibg.it](mailto:serenella.besio@unibg.it)

TEL: +39 0352052935 SEDE: Sant'Agostino, stanza 18

Dott.ssa Elena Gotti, Responsabile dei Servizi per studenti con DSA MAIL: [elena.gotti@unibg.it](mailto:elena.gotti@unibg.it) TEL: 035/2052268 SEDE: S. Bernardino

Ufficio Servizi per studenti con DSA MAIL: [servizi.dsa@unibg.it](mailto:servizi.dsa@unibg.it) TEL: 035/2052595-2883 SEDE: Caniana

<span id="page-2-2"></span>ORARI DI RICEVIMENTO

Lo sportello del Servizio per i DSA è aperto al pubblico nella stanza S5 (piano terra) della sede di Via dei Caniana 2-24127 Bergamo, nei seguenti orari:

Lunedì: 9:30 - 12:00

Mercoledì: 14:00 - 16:00

Eventuali variazioni di orario verranno segnalate sul sito alla pagina:

https://www.unibg.it/studia-noi/frequentare/disabilita-e-dsa

## **NOTA BENE:**

- **L'attività di sportello verrà erogata:**
	- ➢ **in presenza, previo appuntamento da prenotare al seguente link: [https://logistica.unibg.it/PortalePlanning/UNIBG](https://logistica.unibg.it/PortalePlanning/UNIBG-servizi/index.php)[servizi/index.php;](https://logistica.unibg.it/PortalePlanning/UNIBG-servizi/index.php)**
	- ➢ **a distanza tramite Google Meet previa richiesta tramite e-mail.**
- **per quanto concerne la pianificazione e il sostenimento degli esami è necessario contattare i docenti tramite i canali indicati sulle pagine personali (Skype, Google Meet, ecc.) e restano valide le misure previste dal PDP anche per prove parziali in corso di semestre. Laddove il docente richieda la presenza di un testimone potete contattarci con almeno 15 giorni di anticipo e richiedere la presenza di un tutor alla pari.**
- **Per quanto concerne gli appuntamenti per la stesura dei PDP vi informiamo che gli stessi saranno regolarmente svolti a distanza tramite Skype/videochiamata WhatsApp.**

#### <span id="page-3-0"></span>**MATRICOLE**

**ISCRIZIONE PORTALE CISIA E CARICAMENTO SULLO STESSO DI CERTIFICAZIONE DI DSA O PRE-ISCRIZIONE PORTALE UNIBG PER TEST AMMISSIONE SCIENZE DELLA FORMAZIONE PRIMARIA**

**PRE-ISCRIZIONE SPORTELLO INTERNET PORTALE UNIBG (SOLO PER TEST CISIA)** 

> **ACCETTAZIONE POSTO (SE AMMESSI) E PRE-IMMATRICOLAZIONE (SOLO PER TEST CISIA)**

> > **IMMATRICOLAZIONE SPORTELLO INTERNET PORTALE UNIBG CON CARICAMENTO CERTIFICAZIONE DI DSA**

> > > **RICHIESTA AUSILI EROGATI A STUDENTI CON L.170/2010**

#### <span id="page-4-0"></span>*PRIMI STEP DI ACCESSO ALL'UNIVERSITÀ*

I servizi sono erogati solo a studenti con certificazione secondo L. 170/10.

**Le normative vigenti** *non prevedono* **servizi specifici a studenti con "bisogni educativi speciali" (BES).**

È necessario verificare che la diagnosi di cui si è in possesso:

- sia stata rilasciata da una struttura del SSN o da ente accreditato, secondo delibera ASL
- non sia stata redatta in data anteriore ai 3 anni rispetto alla data di immatricolazione/pre-iscrizione (es. se mi iscrivo il 10/08/2022, il certificato non dovrà esser stato redatto prima del 10/08/2019)
- siano contrassegnati gli specifici disturbi (Dislessia, Disgrafia, Disortografia, Discalculia) sulla base dell'ICD 10
- ci sia un riferimento alla Legge 170 del 2010
- siano allegati i risultati dei test effettuati con i relativi esiti

• siano ben visibili le firme dei professionisti che autenticano il certificato (Neuropsichiatra/Psicologo/Logopedista)

Qualora la certificazione risulti anteriore ai 3 anni è necessario richiedere un aggiornamento.

#### <span id="page-5-0"></span>*TEST CISIA*

- ➢ consultare il bando;
- ➢ registrarsi all'area TOLC del portale CISIA e pagare il contributo;
- ➢ caricare la certificazione di DSA, fronte e retro della carta di identità, dichiarazione sostitutiva dell'atto di notorietà e indicare gli strumenti richiesti per il sostenimento del TOLC;
- ➢ iscriversi alla selezione (preiscrizione) sullo sportello Internet del portale UniBg;
- ➢ per la sessione primaverile se si è ammessi accettare il posto compilando la pre-immatricolazione;
- ➢ per la sessione estiva se si è ammessi accettare il posto compilando l'immatricolazione;
- ➢ verificare nel relativo bando la modalità prevista per la richiesta di supporti.

#### <span id="page-5-1"></span>*TEST AMMISSIONE SCIENZE DELLA FORMAZIONE PRIMARIA*

- ➢ consultare il bando;
- ➢ preiscriversi sullo sportello Internet del portale UniBg caricando la certificazione di DSA e pagare il contributo;
- ➢ consegnare in ufficio (vedi orari sportello) o inviare via ticket il modulo per la richiesta di supporti durante il test di ammissione;
- ➢ se si è ammessi accettare il posto compilando l'immatricolazione ;
- ➢ verificare nel relativo bando la modalità prevista per la richiesta di supporti.

<span id="page-5-2"></span>*SPORTELLO STUDENTI UNIBG: RICHIESTA SUPPORTI*

### **RICHIESTA AUSILI PER TOLC (DA INDICARE AL MOMENTO DELLA REGISTRAZIONE SUL PORTALE CISIA)**

**RICHIESTA AUSILI PER TEST INGRESSO SCIENZE DELLA FORMAZIONE PRIMARIA**

#### **RICHIESTA SUPPORTI TRAMITE SPORTELLO INTERNET**

In primis, si ricorda che nel caso in cui caso la certificazione non possa essere

caricata al momento dell'iscrizione è possibile farlo anche successivamente.

#### **La procedura di cui al presente paragrafo non deve essere svolta da chi già possiede un PDP o un PEI**.

La presente procedura è illustrata anche mediante un video tutorial con commento audio, disponibile al paragrafo "moduli e guide" sulla pagina del servizio Disabili e DSA (link: [https://www.unibg.it/studiare/ti-aiutiamo/servizi-disabilita-e-dsa\)](https://www.unibg.it/studiare/ti-aiutiamo/servizi-disabilita-e-dsa).

Qualora si intenda caricare una certificazione di DSA nel proprio sportello internet occorre innanzitutto aprire il meno in alto a destra e cliccare sulla voce "Segreteria".

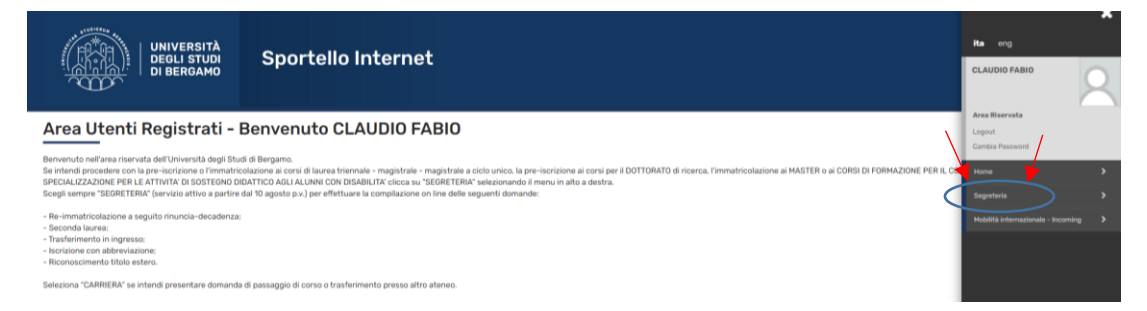

In seguito, occorre cliccare su "Dichiarazione invalidità e/o DSA".

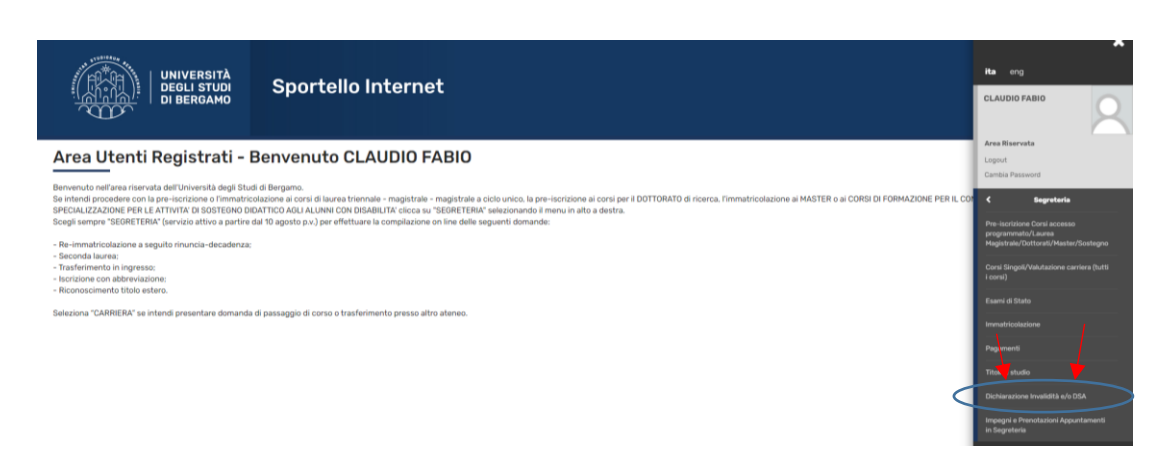

Si aprirà la schermata riportata sotto ed occorrerà cliccare su "Inserisci nuova dichiarazione di Invalidità e/o DSA".

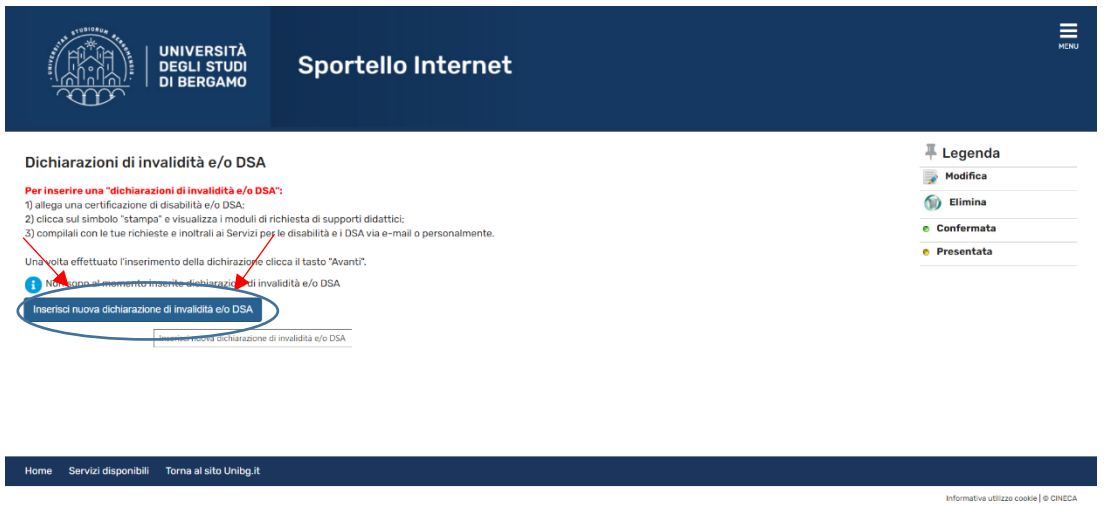

A questo punto, occorre selezionare "disturbi specifici dell'apprendimento" e cliccare su "avanti".

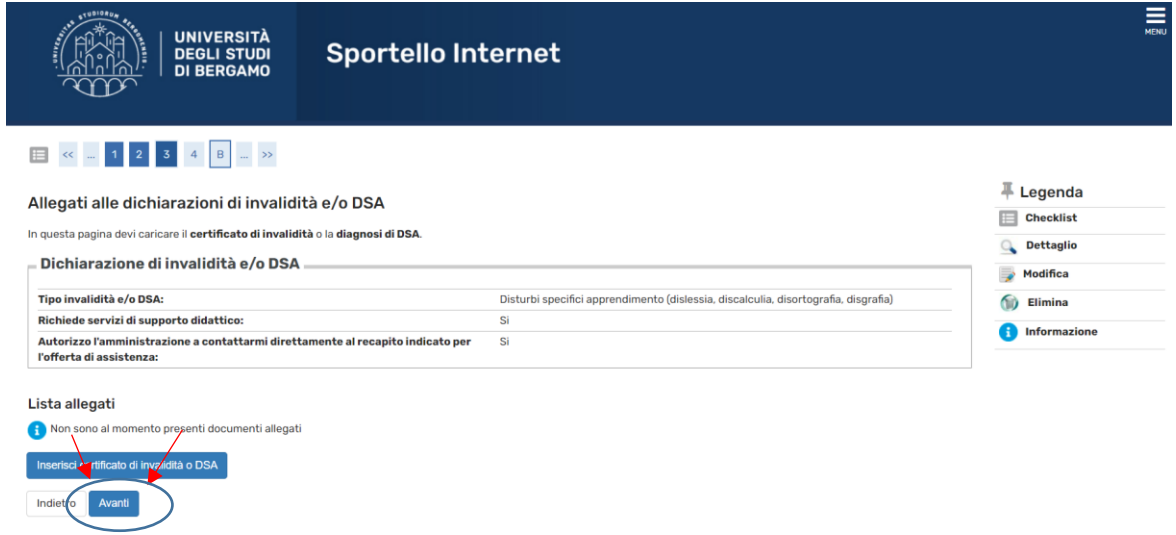

Alla schermata successiva, è necessario cliccare sul tasto "Conferma".

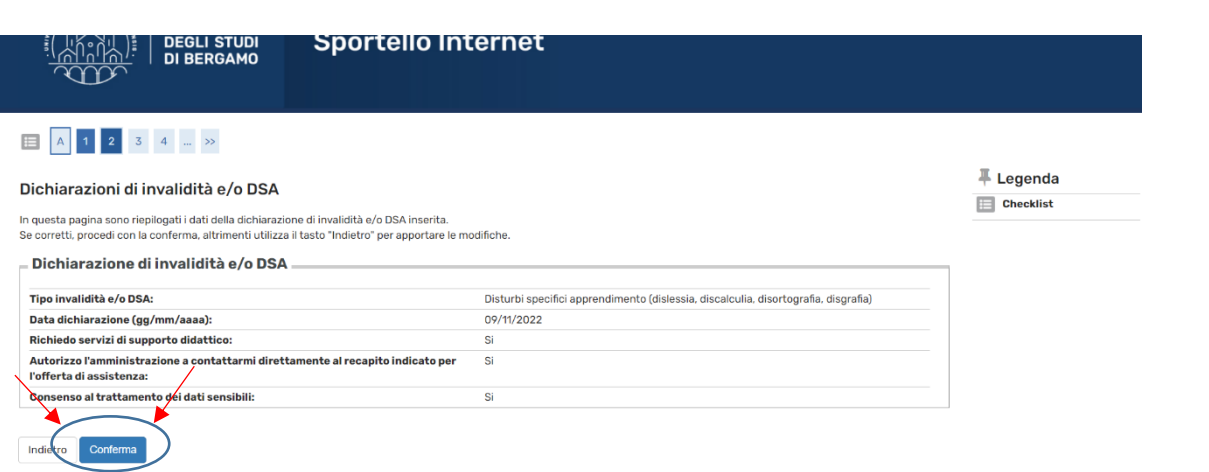

Successivamente occorre allegare la diagnosi, **in un unico file formato PDF**, cliccando sul tasto "Inserisci certificato di invalidità o DSA" e quindi su "Avanti" per procedere.

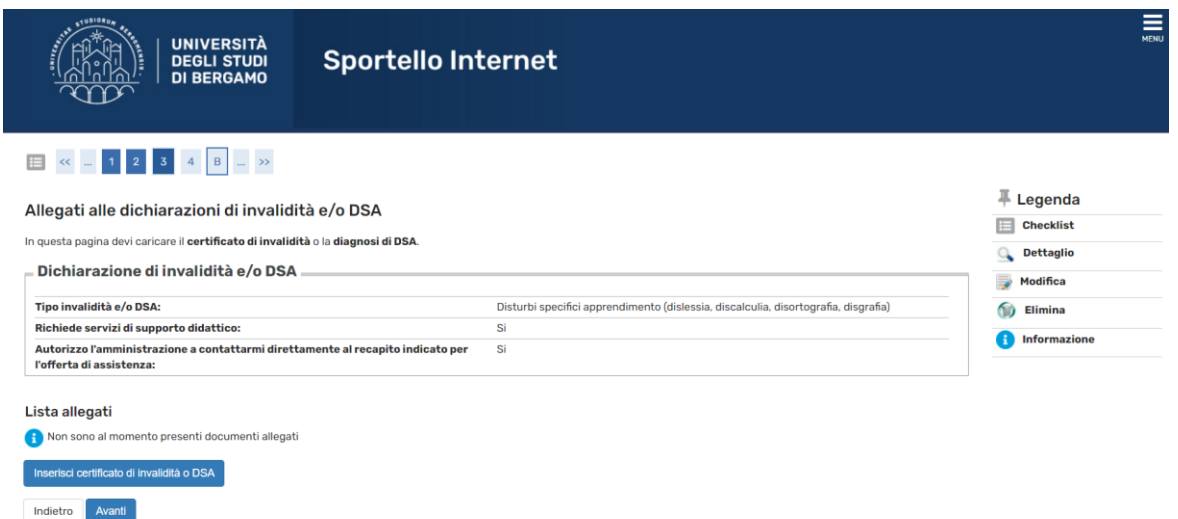

A questo punto occorre indicare la tipologia di supporti che si intende richiedere all'ufficio: compariranno due supporti.

Per eliminare uno o più supporti occorre cliccare sull'icona nella colonna a destra a forma di cestino.

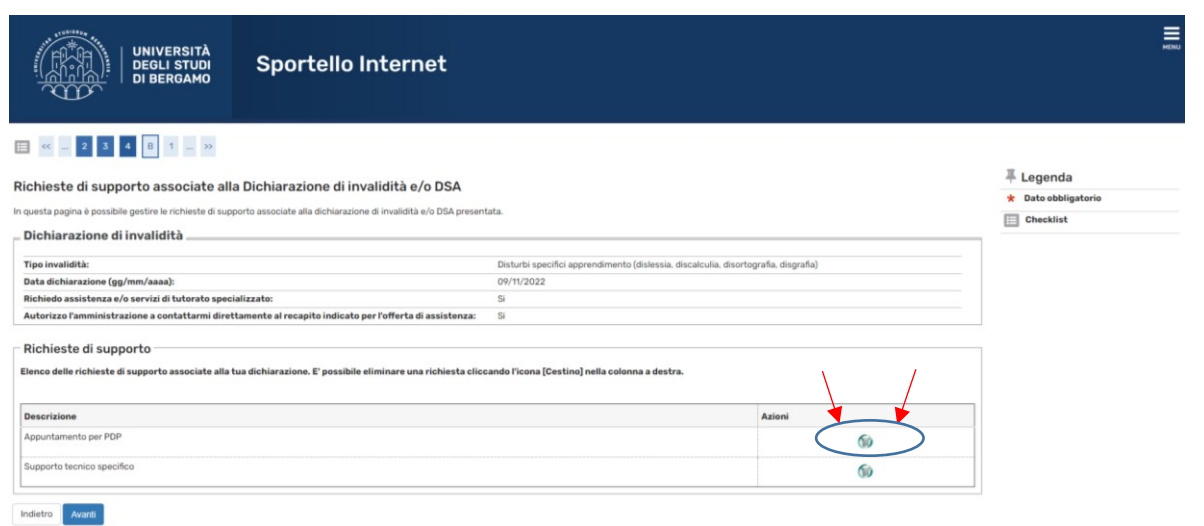

**In ogni caso, si ricorda che la possibilità di utilizzare misure compensative/dispensative per i singoli esami è subordinata al fatto di possedere un PDP.**

Per terminare il processo occorre cliccare su "Avanti" e quindi "Conferma" nella schermata successiva come nell'immagine sotto.

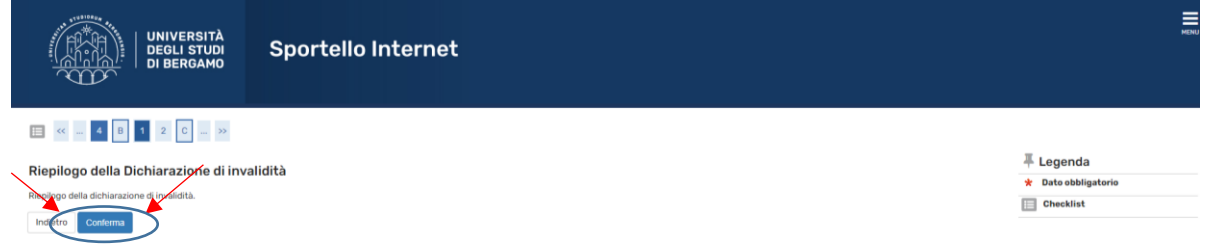

A questo punto sarà possibile vedere il riepilogo della certificazione caricata.

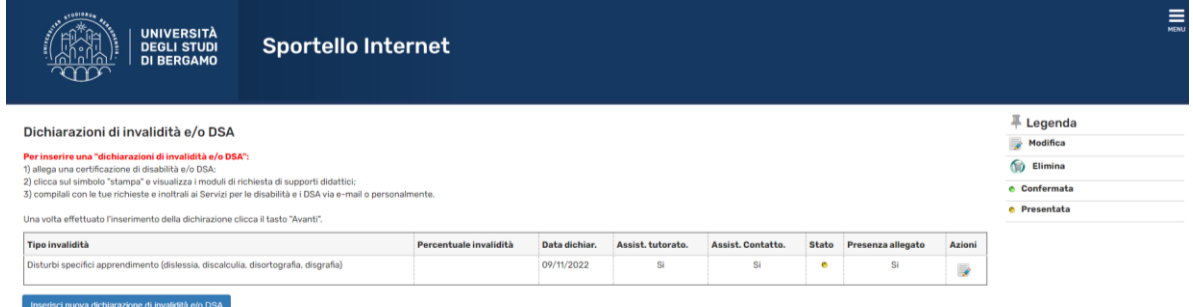

Il Servizio Disabilità e DSA prenderà visione della certificazione caricata e dei supporti richiesti. In seguito, darà riscontro a mezzo e-mail e/o telefono.

<span id="page-9-0"></span>*AUSILI/SUPPORTI ALLA DIDATTICA*

Per richiedere supporti e/o ausili è necessario fare richiesta tramite il proprio sportello internet accendo all'area dedicata alla certificazione di disabilità.

Nel caso di domande e/o dubbi, è possibile contattare il Servizio ai contatti presenti nella pagina web dedicata al Servizio stesso [\(https://www.unibg.it/studiare/ti](https://www.unibg.it/studiare/ti-aiutiamo/servizi-disabilita-e-dsa)[aiutiamo/servizi-disabilita-e-dsa\)](https://www.unibg.it/studiare/ti-aiutiamo/servizi-disabilita-e-dsa).

#### <span id="page-10-0"></span>*BORSE DI STUDIO*

L'Università degli studi di Bergamo affianca gli studenti attraverso mirate azioni di supporto economico (borse di studio, contributi per la mobilità internazionale, premi di laurea e contributi straordinari) e logistico (servizio abitativo). L'ufficio di riferimento per questi supporti è il Diritto allo Studio. I criteri di valutazione delle graduatorie si basano sul merito e sul reddito. Attualmente non sono previste agevolazioni economiche o borse di studio ad hoc per studenti con DSA, ma ogni studente può concorrere per l'assegnazione di tali supporti secondo le procedure indicate nell'apposito bando.

Per maggiori informazioni è consigliabile consultare la pagina del Diritto allo Studio all'indirizzo:

<https://www.unibg.it/servizi/segreteria/borse-studio>

#### <span id="page-10-1"></span>*COME CONTATTARE IL SERVIZIO*

Dopo essersi immatricolati è DI FONDAMENTALE IMPORTANZA CONTATTARE L'UFFICIO DSA. I servizi infatti **non** vengono erogati in maniera automatica poiché ogni studente ha caratteristiche di apprendimento, risorse e bisogni differenti.

Contattando l'ufficio sarà possibile avere risposte a domande e dubbi che potrebbero sorgere durante l'anno accademico.

Inoltre sarà possibile capire quali tra i numerosi servizi elencati possano essere di beneficio allo studente durante il suo percorso universitario.

11

#### <span id="page-11-0"></span>SERVIZI ALLA DIDATTICA

<span id="page-11-1"></span>*CONSULENZA PSICOPEDAGOGICA*

Questo Servizio consiste nella possibilità di avere un colloquio psicopedagogico in Università. Tale incontro è vivamente consigliato per la redazione del PDP.

Il Piano Didattico Personalizzato (PDP, L.170/10) è un documento a favore degli studenti con DSA nel quale vengono descritte le misure compensative e gli strumenti dispensativi più idonei per l'organizzazione dello studio e il sostenimento degli esami (es. se uno studente ha difficoltà di scrittura, verrà indicata la possibilità di convertire un esame scritto in un orale, o di utilizzare un pc per la scrittura, oppure l'affiancamento di un tutor per la scrittura, ecc.).

#### <span id="page-12-0"></span>*PROVE EQUIPOLLENTI*

Una volta ottenuto il PDP, lo studente è tenuto a recarsi a ricevimento dal docente fin dall'inizio delle lezioni in modo tale da condividere il percorso di apprendimento e le modalità specifiche d'esame. Lo studente può contattare il docente di riferimento del corso via mail o prendendo appuntamento durante i giorni di ricevimento indicati sul sito dell'Università.

È POSSIBILE CONCORDARE MODALITÀ ALTERNATIVE DI SVOLGIMENTO DEGLI ESAMI: CAMBIA IL MODO IN CUI VENGONO SVOLTI (scritto o orale, al pc o cartaceo, con ausili specifici come mappe concettuali, calcolatrici ecc.), MA NON IL CONTENUTO, NÉ IL LIVELLO DI COMPETENZE RICHIESTI.

Le richieste di affiancamento per lettura/scrittura agli esami, e/o utilizzo di pc portatile vanno concordate con il docente e inoltrate all'Ufficio tramite l'apposito modulo **almeno 15 gg prima** della data interessata, disponibile sia sulla pagina del Servizio (link:<https://www.unibg.it/studiare/ti-aiutiamo/servizi-disabilita-e-dsa> ) sia in fase di prenotazione all'appello.

**Tutte le misure del proprio PDP compariranno in fase di prenotazione ai singoli appelli d'esame o ai singoli esami parziali**; in quest'ultimo caso, quelli a cui è possibile prenotarsi tramite sportello internet. Le **misure pattuite ad inizio semestre** con il docente dovranno essere **indicate anche in fase di prenotazione** al singolo **appello** d'esame o al singolo esame parziale, togliendo la spunta alle misure irrilevanti ai fini dell'esame e/o non pattuite con il docente.

#### <span id="page-13-0"></span>*ATTREZZATURE TECNICHE E SUSSIDI DIDATTICI SPECIFICI*

Il Servizio mette a disposizione diversi ausili che possono essere richiesti annualmente dagli contattando il servizio.

Nel caso in cui emergesse, in seguito al colloquio, l'esigenza di specifici ausili che non siano già presenti all'interno dell'Università, lo studente può chiedere al Commissione Disabili e DSA di effettuarne l'acquisto. È bene tenere presente che la procedura d'acquisto avverrà sulla base delle disponibilità di budget e richiederà tempo, poiché l'Università è vincolata al rispetto delle procedure di acquisto stabilite per gli enti pubblici.

#### <span id="page-13-1"></span>SERVIZIO TICKET

Quando uno studente apre un ticket infatti la sua richiesta ottiene un numero univoco che la identifica e si può seguirne lo stato (aperto/chiuso); il Servizio , grazie al ticket, ottiene informazioni fondamentali (ad esempio matricola, corso di laurea ecc.) che permettono di rispondere più celermente alle richieste identificando subito la persona ed il problema presentato.

#### **Come aprire un Ticket:**

-Nello sportello Internet studenti alla voce "Segreteria" si seleziona "Altri Servizi" ed infine "Comunicazione con Segreteria Disabili/DSA".

-Si aprirà così un nuovo ticket: selezionata l'area di intervento lo studente specifica l'oggetto e la richiesta.

È possibile allegare files ad un ticket grazie al tasto "Sfoglia" (un solo file per ticket).

Di seguito vengono elencati i campi delle richieste possibili:

- 1) **Intermediazione docenti**: Gli studenti concordano direttamente con il docente le modalità d'esame equipollenti (vedi PROVE EQUIPOLLENTI); qualora si riscontrino particolari difficoltà nel contatto diretto tra studente e docente per i dovuti accordi è possibile chiedere l'intervento del Servizio DSA. Onde evitare disguidi a ridosso delle date degli esami è consigliabile prendere accordi con largo anticipo ed in caso di problemi far pervenire la richiesta all'ufficio al più tardi un mese prima degli esami.
- 2) **Pc portatile per esami**: gli studenti con difficoltà di scrittura o ipo/non vedenti possono fare richiesta di un PC per sostenere gli esami scritti. La richiesta va effettuata con almeno **15 gg di anticipo** tramite l'apposito modulo, disponibile sia sulla [pagina del Servizio](https://www.unibg.it/studiare/ti-aiutiamo/servizi-disabilita-e-dsa) sia in fase di prenotazione all'appello.
- 3) **Richiesta PDP o aggiornamento/consulenza psicopedagogica**: i colloqui avvengono a richiesta sulla base del calendario di appuntamenti e disponibilità della consulente.

Le richieste vanno presentate:

- a. **Entro il 30 ottobre** dell'anno accademico in corso per utilizzare il PDP nella **sessione d'esami invernale**;
- b. **Entro il 31 marzo** dell'anno accademico in corso per poter utilizzare il PDP nella **sessione d'esami estiva**.

Per un approfondimento vedi CONSULENZA PSICOPEDAGOGICA

4) **Richiesta supporti didattici**: la richiesta per i supporti didattici da utilizzare durante l'anno accademico va effettuata entro il 30 settembre

di ogni anno, compilando l'apposita sezione in fase di caricamento della diagnosi nel proprio sportello internet.

5) **Testi formato digitale**: è possibile farne richiesta utilizzando l'apposito servizio Ticket. I testi vanno preferibilmente richiesti ad inizio semestre indicando titolo completo, autore/i, casa editrice, anno di pubblicazione, codice ISBN, allegando ricevuta di acquisto del cartaceo. L'ufficio DSA inoltrerà la richiesta di digitale alle case editrici.

#### <span id="page-16-0"></span>ANNI SUCCESSIVI AL PRIMO

#### <span id="page-16-1"></span>*RINNOVARE LA RICHIESTA DI AUSILI*

E' necessario richiedere il rinnovo del PDP nel caso di iscrizione a nuovo corso di studi, cambio di curriculum, iscrizione a laurea magistrale e/o, se ritenuto necessario dallo studente, aggiornamento della diagnosi.

Il rinnovo va richiesto tramite il modulo "MODULO RICHIESTA SUPPORTI PER STUDENTI CON DISABILITÀ E DSA" scaricabile dalla pagina web del servizio ed inviato via mail a "servizi.disabili@unibg.it".

#### <span id="page-16-2"></span>*CONTRIBUTI PER SOGGIORNI DI STUDIO ALL'ESTERO*

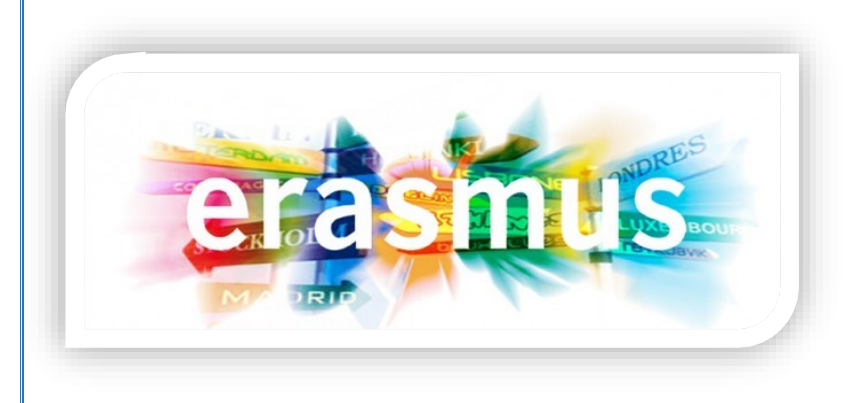

Gli studenti con DSA possono concorrere per l'assegnazione dei contributi offerti dall'Agenzia nazionale ERASMUS su fondi dell'Unione Europea partecipando alle selezioni dell'Ufficio Programmi Internazionali.

Per maggiori informazioni, rivolgersi all'Ufficio [Programmi internazionali](http://www.unibg.it/internazionalizzazione/info/come-fare/programmi-internazionali) e all'Ufficio per il [Diritto allo studio.](http://www.unibg.it/campus-e-servizi/servizi-gli-studenti/diritto-allo-studio)

#### <span id="page-16-3"></span>*SERVIZIO TICKET*

Per un approfondimento sul servizio ticket si invita a prendere visione del paragrafo dedicato presente nella sezione MATRICOLE.